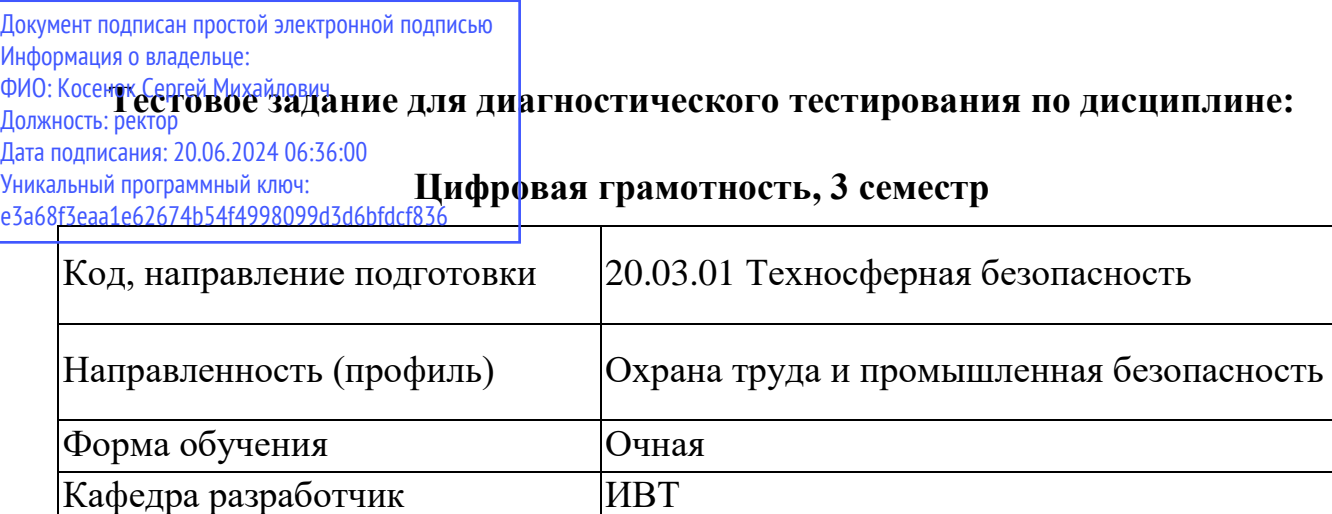

Выпускающая кафедра Безопасности и жизнедеятельности

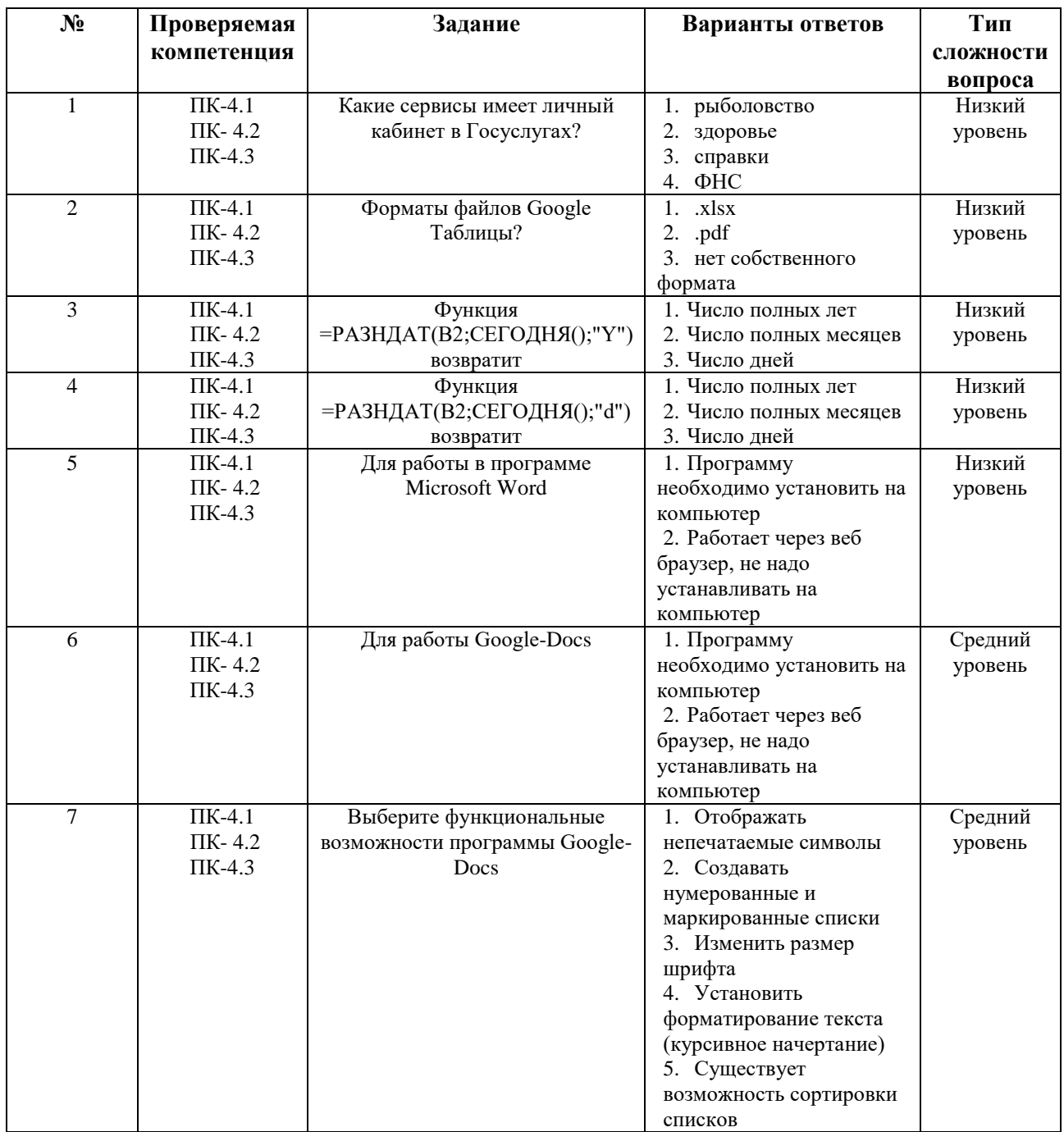

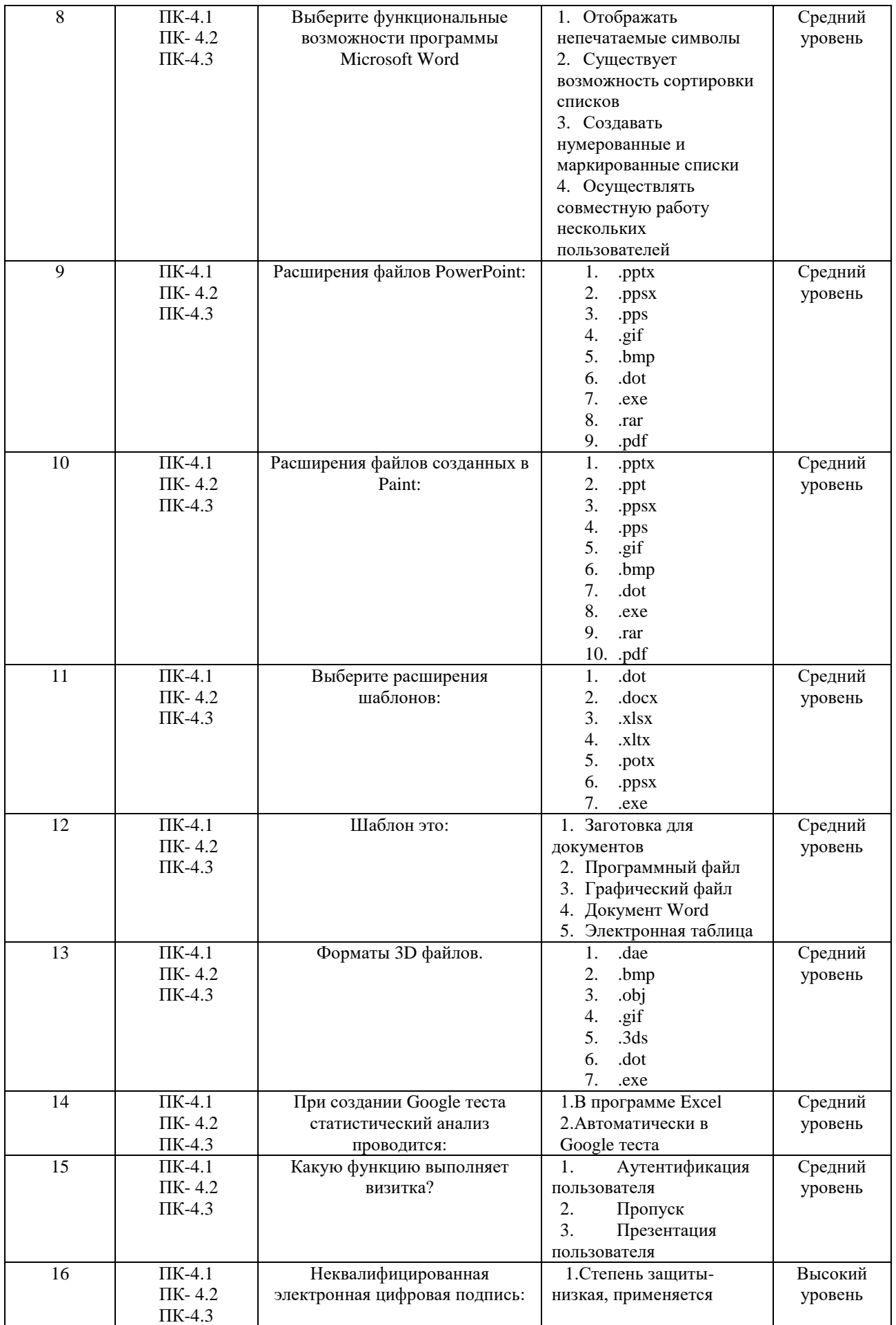

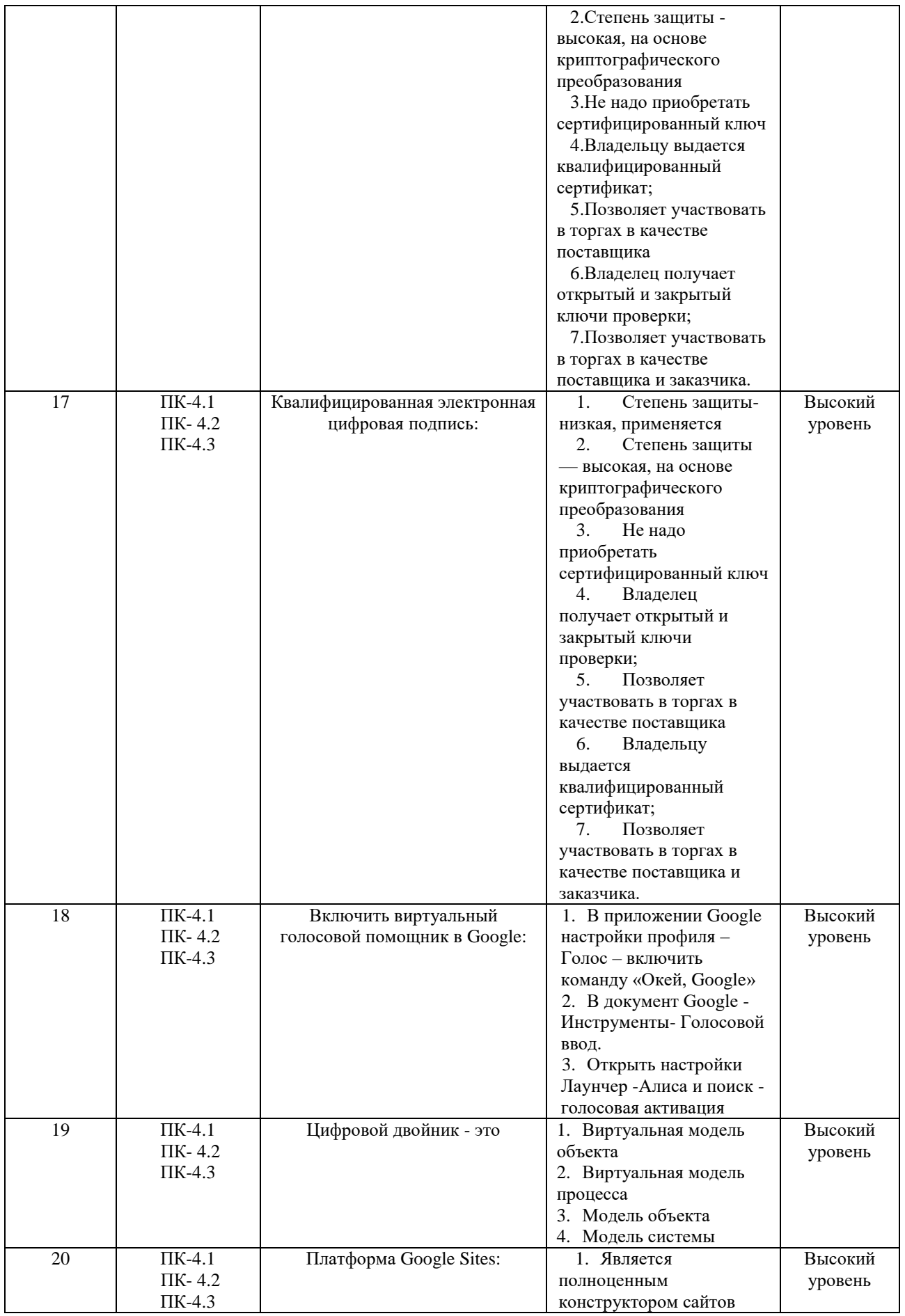

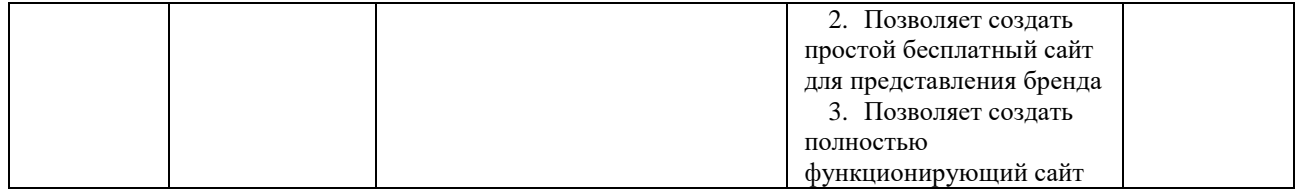